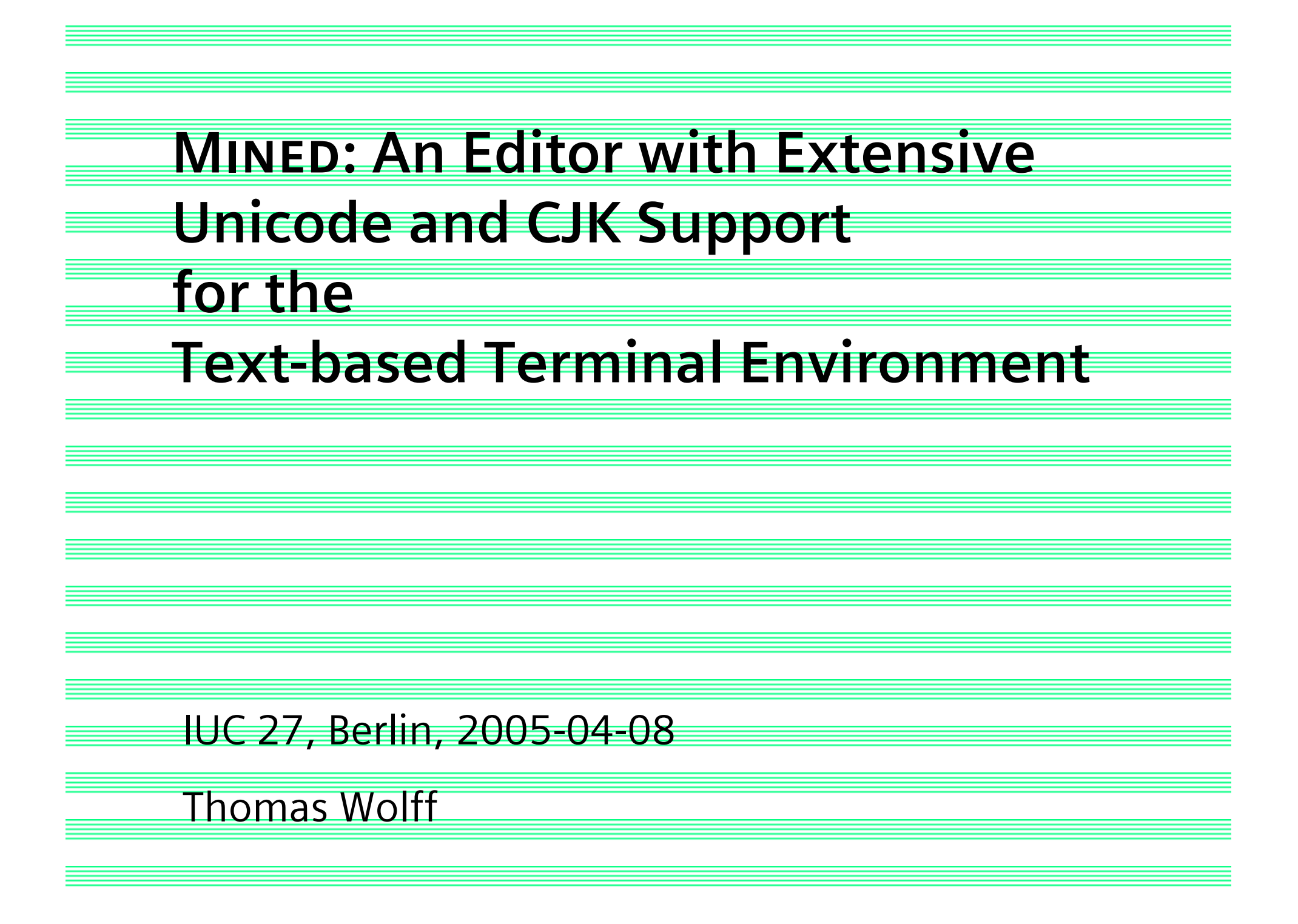

# Mined: introduction

#### ■ A text editor

- suitable for editing text
- suitable for editing programs

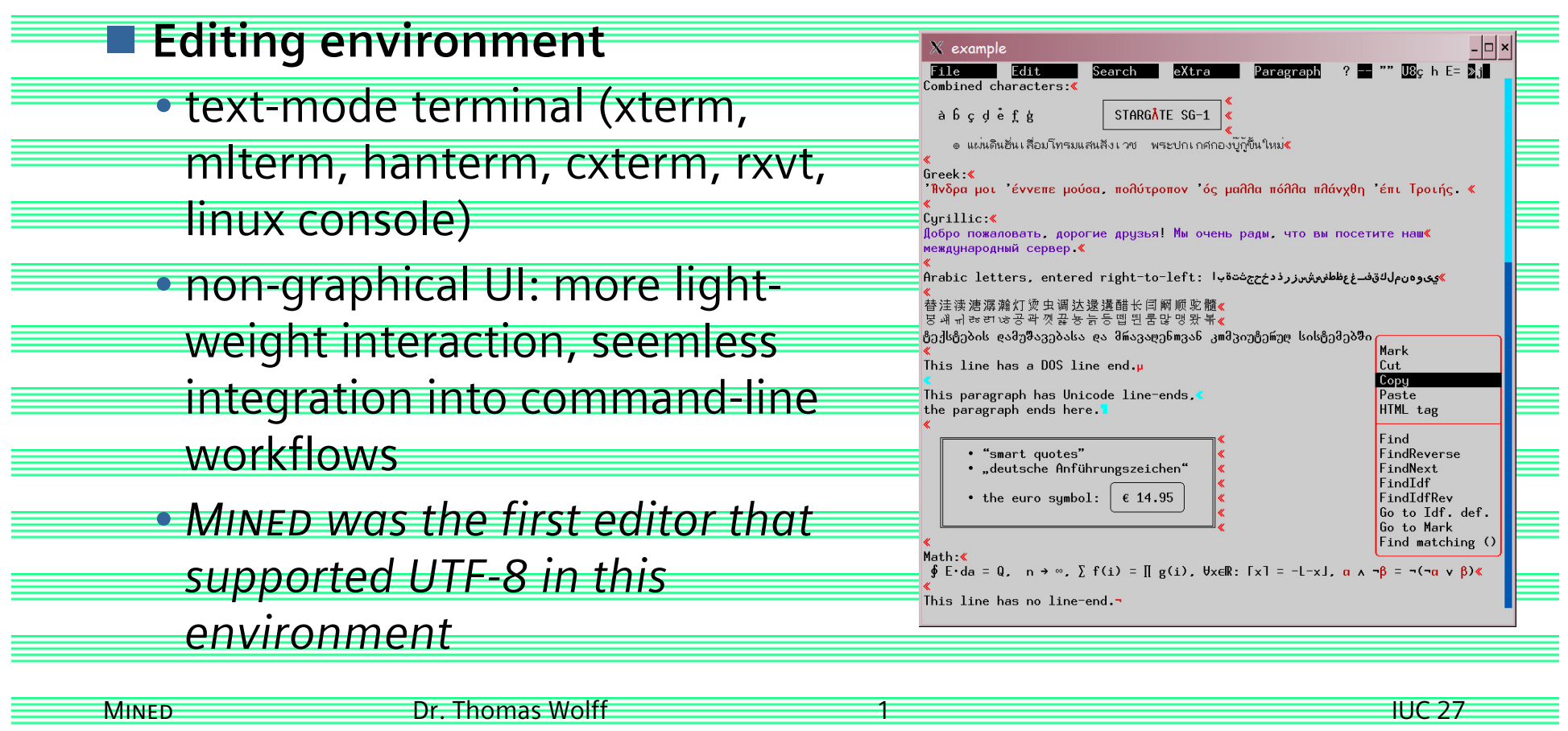

## MINED: «IUC» support

**Internationalisation support** 

- encoding support: UTF-8, CJK, and others
- character and script information
- character input support, input methods

#### **Encoding environment**

• text encoding: automatic detection, flexible handling

» configurable detection

» mixed-encoding editing, switching online

• terminal encoding: automatic detection

» 8 bit vs. UTF-8 vs. CJK

» various sets of character width properties

## Mined: overview

**User interface** 

• simple and intuitive

• affirmative toward modern interaction paradigms

» comprehensive menus

» mouse control, wheel scrolling

» scrollbar navigation

**Program editing features** 

• program structure, auto-indent

• identifier search functions (multi-file)

• HTML highlighting and tag matching

• multiple lines in search/replacement patterns

• multi-file copy/paste

• visual indications, binary transparency

# Typographic editing support

## **Smart quotes**

- smart quotes mode with different styles
- straight quotes (as from keyboard) are replaced with
	- typographic quote marks for insertion
- opening/closing quote mark
	- » depending on context
	- » nested handling for double/single quotes
	- » special heuristics for CJK quotes (without space context)

## **Smart dashes**

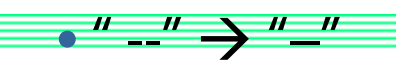

 $\bullet$  "--"  $\rightarrow$  "--"

• <Hebrew context>"-" → " (Maqaf)

## Input support: character input

Mnemonic input

- RFC 1345 with completions
- HTML mnemonics, TeX mnemonics
- useful supplements

**Numeric input** 

• hex, octal, decimal

• native encoding, Unicode value

• ISO 14755

**Recented input** 

• accent prefix function keys

• extensions for Vietnamese multiple accent combinations

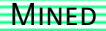

## Input support: input methods

## **Simple keyboard mapping**

• Greek, Cyrillic, Hebrew, Arabic, Thai

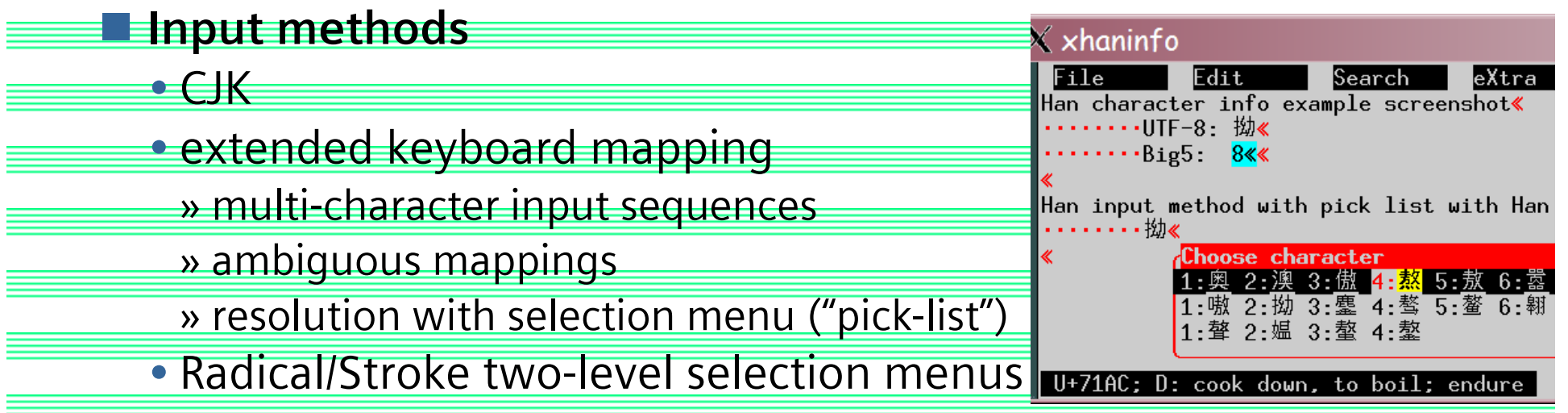

#### **E** "Out-of-the-box" approach

• all mapping tables built-in

» all input methods are always available, even on legacy systems

# Character handling: combining characters

#### ■ Combined display mode • "normal" handling – I⊡I × ?  $-$  "" U8c h E=  $\frac{1}{2}$  $Fite$  $E$ dit Searc eXtra Parag of combining charactersă ă <mark>ŭ</mark>≪ UTF-8: E0B89A, Thai Letter U+0E1A - combined ... **E** Combined editing • move cursor "into"  $X$  xcombining  $\Box$   $\times$ ?  $-$  "" U<sub>8c</sub> h E=  $\frac{1}{2}$ j File  $Edit$ Searc eXtra Parag a combined character, ăÖk edit parts UTF-8: E0B8B9, combining Thai Mark U+0E39 - combined

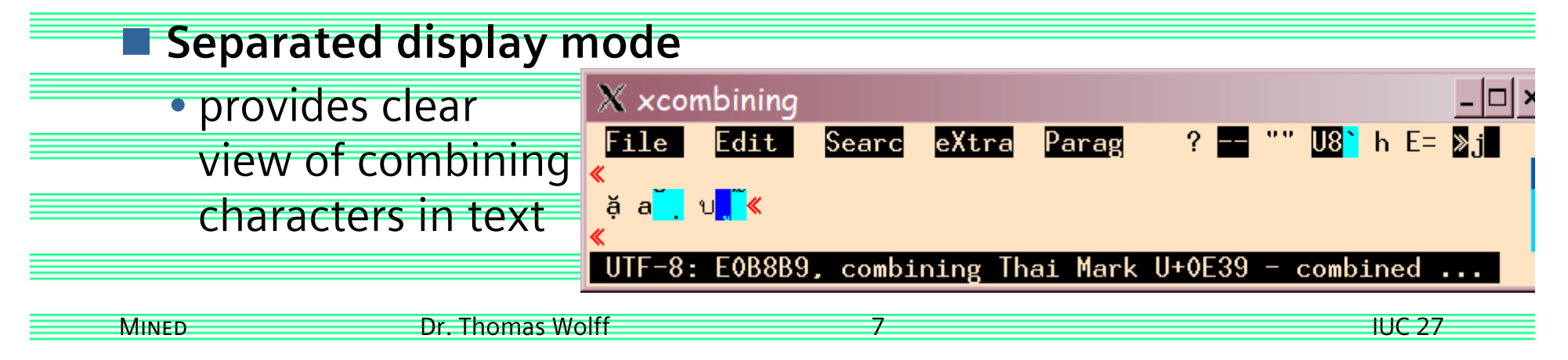

# Character handling: script highlighting

**Distinguish characters with similar-looking glyphs** 

• coloured display of certain scripts

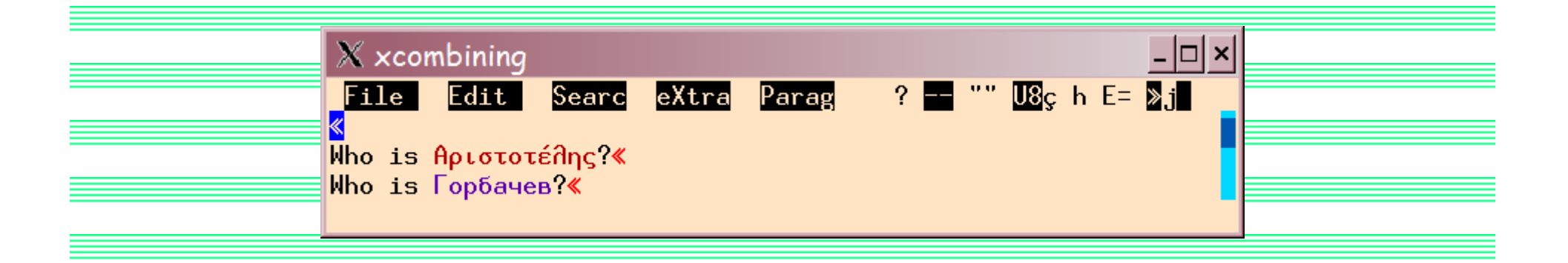

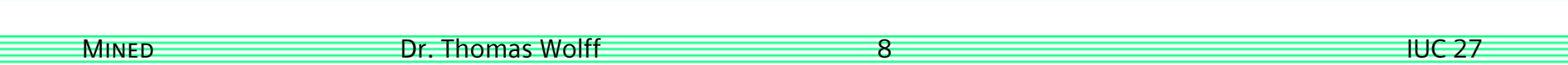

# Character handling: Han character information

#### **Information from Unihan database**

- pronunciation entries (configurable selection)
	- » Mandarin, Cantonese, (Sino-)Japanese, Korean, Vietnamese
- semantic description of character (in English)

» automatic typographic fixed to descriptions

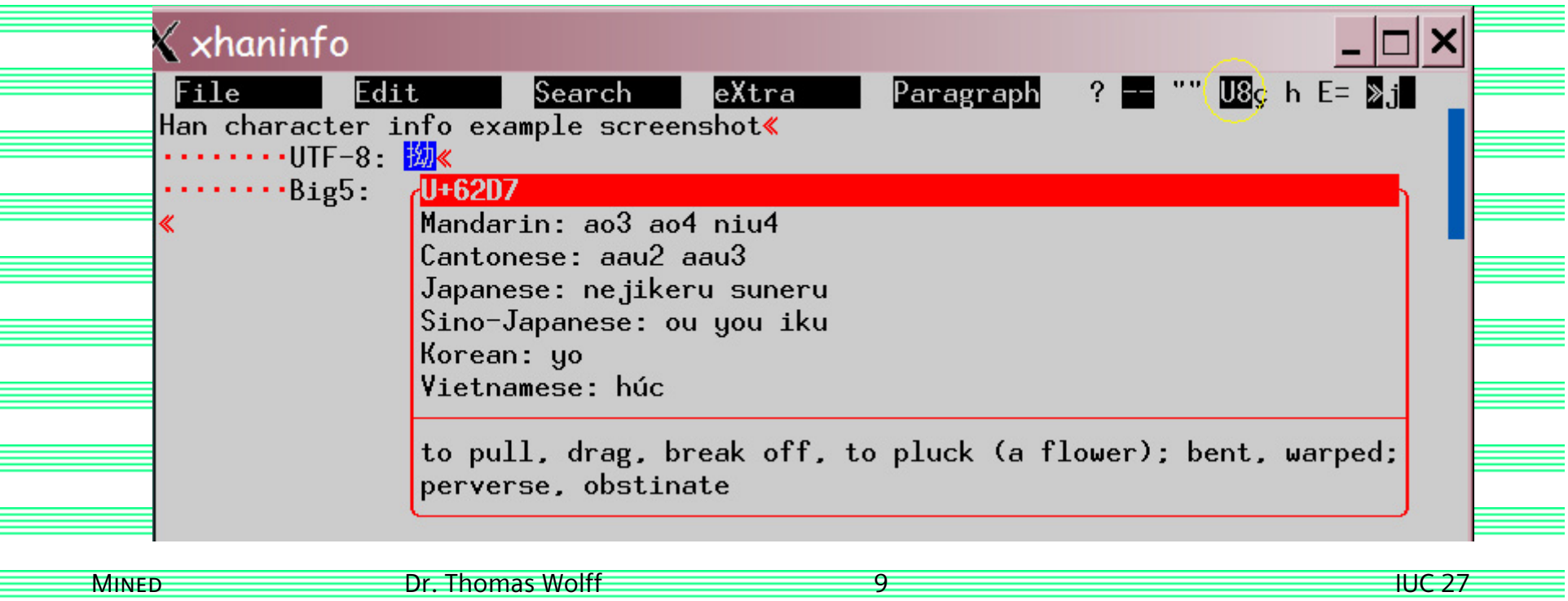

# Character handling: interactive conversion

■ Case toggle

• handles Greek final sigma, Turkish i

**Hiragana/Katakana toggle** 

• using case toggle function key

**Latin-1 / UTF-8 toggle** 

• search for non-matching character codes

• conversion function

**Mnemonic conversion** 

• cursor on "oe"

» ESC ä  $\rightarrow$  "ö"

» ESC ç  $\rightarrow$  "œ"

» ESC å  $\rightarrow$  $\rightarrow$  "ø"

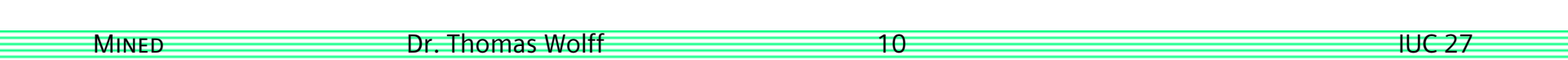

# Terminal feature detection: locale trouble

**No. 19 Why the locale mechanism fails** 

» export LC\_CTYPE=my\_country.UTF-8

» installed locale: vendor\_country.utf8

• user has trouble to find a suitable locale on each machine

» if proper encoding is found, language/country may not match

• want to install fr\_FR.UTF-8?  $\rightarrow$  system admin doesn't care!

• only some tools / terminals use system locale data

» esp. xterm maintains its own width data

• heterogeneous network: rlogin / telnet

» terminal and application run on different machines

» they see different system locale data

 $\rightarrow$  it is in principle not possible to make sure that the locale data

you get from the system matches the behaviour of your terminal

# Terminal property auto-detection

#### **E** Auto-detection mechanism

• send test strings to terminal, request cursor position report

» determine width of test strings, conclude width properties

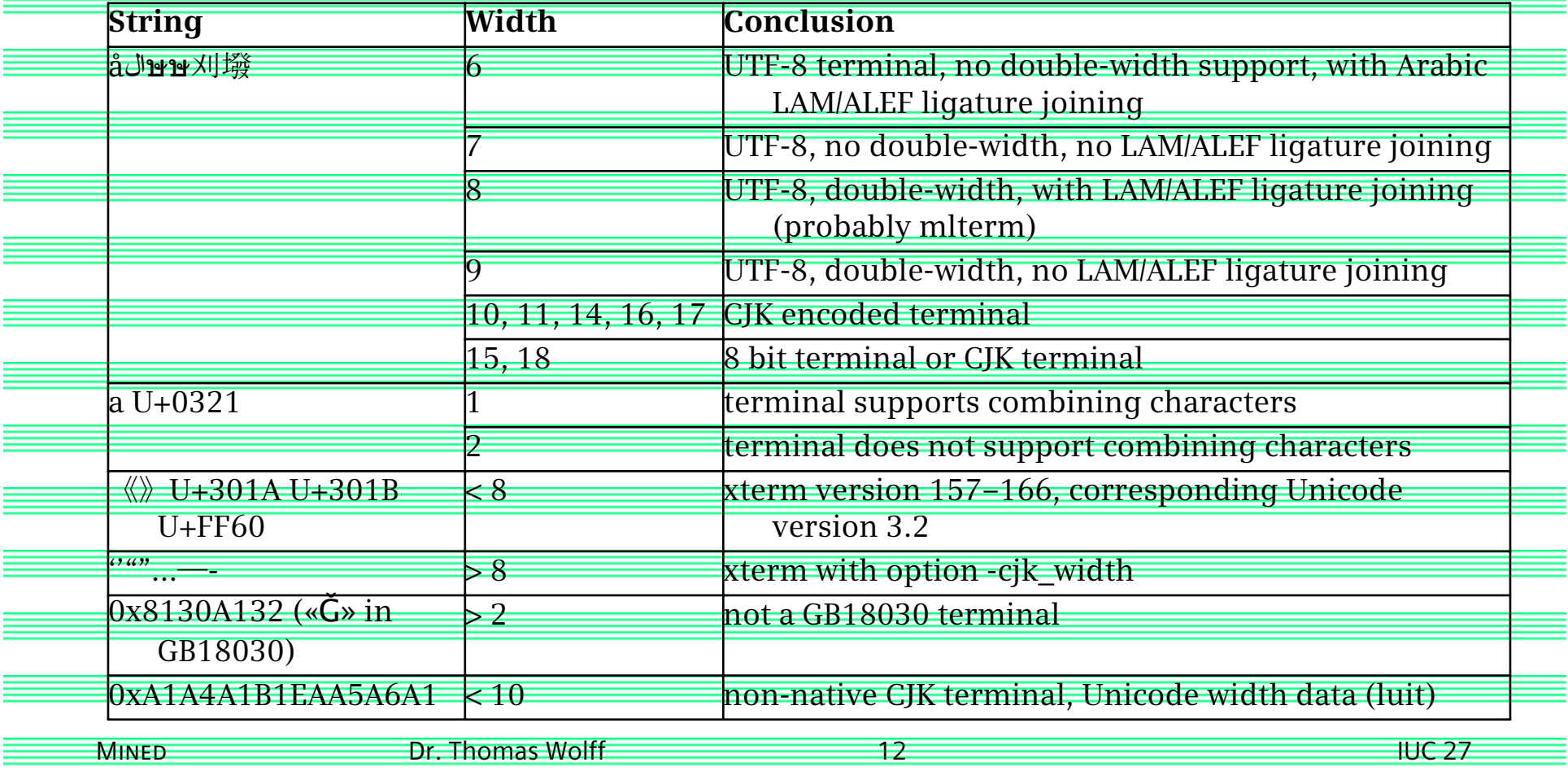

## Mined: conclusion

■ Character encoding supported "out-of-the-box"

• including input methods

» users may quickly edit international text without config. trouble

**Terminal interoperability** 

» xterm, mlterm, hanterm, cxterm, rxvt, linux console

**E** Good range of text and program editing features

**Intuitive user interface** 

**Robust text and file handling engine** 

**Portability** 

» Unix (Linux, Sun, HP, BSD, Mac, …), Windows (cygwin), DOS

**Small-footprint behaviour**